# **Web Audio Evaluation Tool - Feature #1249 HTML test setup interface**

2015-05-27 09:51 PM - Brecht De Man

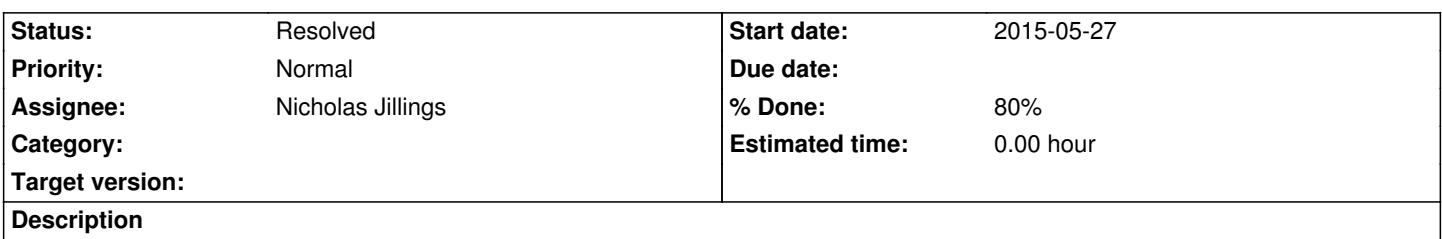

Make drag and drop interface to set up test very intuitively. Drop down menus, text boxes, check boxes, radio buttons... to set up a test with maximum flexibility and minimum hassle.

### **History**

# **#1 - 2015-06-01 04:20 PM - Nicholas Jillings**

- *Status changed from New to In Progress*
- *Assignee set to Nicholas Jillings*

### **#2 - 2015-06-03 01:10 PM - Nicholas Jillings**

*- % Done changed from 0 to 50*

In Dev\_main branch. Currently can build an XML document file using on-screen options and flags.

Expanding now to allow opening of a current XML file for modification.

#### **#3 - 2015-06-03 04:14 PM - Nicholas Jillings**

*- % Done changed from 50 to 80*

Needs some testing with real-world XML files.

# **#4 - 2016-03-22 12:40 PM - Nicholas Jillings**

*- Status changed from In Progress to Resolved*

Resolving this as the test\_create will not be redesigned and other open bugs describe outstanding issues.